## INSTITUT FÜR THEORETISCHE PHYSIK

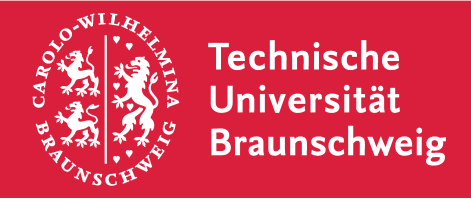

Prof. Dr. W. Brenig M.Sc. Boris Celan Dipl.-Phys. Björn Willenberg

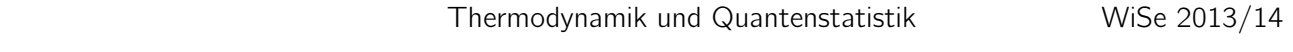

10. Übungsblatt Abgabe: Di, 07.01.2014 bis 11.30 Uhr, Kasten neben A316

Übungsblätter gibt es unter <https://www.tu-bs.de/theophys/edu/wise-1314/thermo1314>.

## <span id="page-0-1"></span>27. Simulation der Brown'schen Bewegung mithilfe eines Random Walks (8 Punkte)

Wir wollen die zufällige Bewegung eines einzelnen Teilchens z. B. in einer Suspension beschreiben. Dazu nehmen wir an, dass das Teilchen während seiner Bewegung durch Stöße mit der Umgebung seine Richtung zufällig ändert. Um ein solches Verhalten in zwei Dimensionen zu simulieren, betrachten wir ein Teilchen, welches auf einem Quadratgitter der Größe  $L \times L$  hüpft. Das Teilchen starte im Mittelpunkt und bewege sich pro Zeitschritt  $\delta t$  zufällig in eine Richtung (oben, unten, links oder rechts), die mithilfe von Zufallszahlen bestimmt wird. Teilchen, die das Gitter verlassen werden nicht berücksichtigt.

- <span id="page-0-0"></span>(a) Schreiben Sie ein Programm, welches diese Bewegung (Random Walk) für  $k$  Zeitschritte  $\delta t$  simuliert.
- (b) Visualisieren Sie das Ergebnis aus Aufgabenteil [\(a\)](#page-0-0) für  $k = 1000$  Schritte (z. B. Animation oder statischer Plot mit Trajektorie).
- (c) Wiederholen Sie Ihr Experiment ausreichend häufig um den Mittelwert  $\langle R^2(t) \rangle =$  $\langle (x(t) - x_0)^2 + (y(t) - y_0)^2 \rangle$  bestimmen zu können.  $(x_0, y_0)$  ist der Startpunkt des Teilchens. Wie ist der Zusammenhang zwischen  $\langle R^2(t) \rangle$  und t? Kennen Sie dieses Gesetz?

## 28. Diffusionsbegrenztes Wachstum (12 Punkte)

Wir betrachten wieder ein Quadratgitter, in dem sich in der Mitte ein stationärer Kristallisationskeim befindet. Lassen Sie ein zweites bewegliches Teilchen von einer zufälligen Position des Randes des Quadratgitters starten und einen Random Walk durchführen – dafür eignet sich ein Teil des Programms aus Aufgabe [27.](#page-0-1) Wenn sich das zweite Teilchen in der direkten Umgebung des Kristallisationskeimes ( $\triangleq$  direkter Nachbar, aber auch Quernachbarn mit Ab- $\sigma$ mgebung des Kristamsationskeimes (= direkter iv stand  $\sqrt{2}$ ) befindet, soll es an dem Keim anhaften.

Zufallsschritte, die zum Verlassen des Quadratgitters führen, werden nicht durchgeführt. Anhaften bedeutet hier, dass das Teilchen seine Bewegung beendet.

- (a) Schreiben Sie ein Programm, welches die Bewegung eines Teilchens von zufälligen Randpositionen so häufig wiederholt, bis an dem Kristallisationskeim  $N = 500$  Teilchen anhaften (= Schneeflocke, Gittergröße  $L = 101$ ). Randpositionen die von der Schneeflocke bereits mit eingeschlossen werden, werden als Startpunkt ausgeschlossen.
- (b) Visualisieren Sie das Ergebnis. Das Ergebnis, welches am ehesten einer Schneeflocke gleicht, wird nach den Feiertagen bestimmt und entsprechend prämiert. Natürlich sind die Parameter nur ein Vorschlag, Sie können die Größe des Gitters L und der Flocke N ändern um ansehnlichere Ergebnisse zu erhalten.

Geben Sie die Programme inkl. Auswertung (Beschriftung, Dokumentation etc.) zusätzlich in elektronischer Form ab (E-Mail: [b.willenberg@tu-bs.de](mailto:b.willenberg@tu-bs.de) sowie [b.celan@tu-bs.de\)](mailto:b.celan@tu-bs.de).

## Schöne Feiertage!